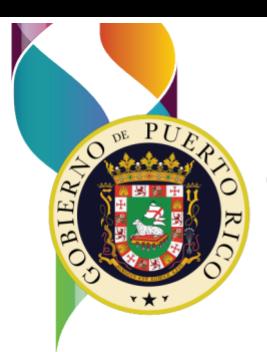

GOBIERNO DE PUERTO RICO DEPARTAMENTO DE EDUCACIÓN Subsecretaria para Asuntos Académicos y Programáticos | Dra. Beverly Morro Vega | morrovb@de.pr.gov

8 de mayo de 2024

Subsecretario asociado, subsecretaria de Administración, secretaria asociada de Educación Especial, secretarios auxiliares, directores de divisiones, institutos y oficinas, gerentes y subgerentes, directores ejecutivos, directores de áreas y programas, superintendentes regionales, superintendentes de escuelas, superintendentes auxiliares, facilitadores docentes, directores de escuelas y maestros

[Enlace firmado](http://intraedu.dde.pr/Comunicados%20Oficiales/202405200301.pdf) Dra. Beverly Morro Vega Subsecretaria

## **ADIESTRAMIENTOS: AUTODIDACTA O REPASO A LOS MAESTROS DE ESCUELAS SECUNDARIAS QUE OFRECERÁN LOS CURSOS DE CIENCIAS DE CÓMPUTOS Y TECNOLOGÍAS APLICADAS A PARTIR DEL AÑO ESCOLAR 2024-2025**

El Departamento de Educación de Puerto Rico (DEPR), en cumplimiento con la OE-2023-031, que establece la creación de un plan estratégico para integrar cursos de Ciencias de Cómputos y Tecnologías Aplicadas (CC&TA) en el currículo, ha comenzado la fase de adiestramiento a los docentes. En respuesta a esto, el DEPR y Code.org acordaron ofrecer capacitaciones y apoyo para los docentes que ofrecerán los cursos de las áreas de Ciencias de Cómputos y Tecnologías Aplicadas en las escuelas públicas de nivel secundario. Estos docentes son aquellos nombrados en las categorías correspondientes a los programas de Tecnología Educativa, Educación en Tecnologías e Ingeniería, Educación Agrícola y Ciencias de la Familia y el Consumidor.

Durante el inicio del segundo semestre académico del año escolar en curso, Code.org realizó la primera etapa de adiestramientos presenciales en San Juan, Mayagüez, Ponce y Manatí. En estos se adiestraron a maestros y entrenadores, previamente seleccionados, quienes serán los que ofrecerán el curso de medio crédito de CC&TA a partir de agosto del 2024.

El Departamento de Educación no discrimina de ninguna manera por razón de edad, raza, color, sexo, nacimiento, condición de v eterano, ideología política o religiosa, origen o condición social, orientación sexual o identidad de género, discapacidad o impedimento físico o mental; ni por ser víctima de violencia doméstica, agresión sexual o acecho.

Ave. Tnte. César González, Esq. Calle Juan Calaf, Urb. Industrial Tres Monjitas, Hato Rey, PR 00917 • PO Box 190759, San Juan, PR 00919-0759 • Tel. (787) 759-2000 • www.de.pr.gov

Como parte del proceso de adiestramiento, Code.org creó varios enlaces que dirigen a sesiones de adiestramiento que se trabajaron en enero de este año. Dichos enlaces ofrecen la oportunidad de revisar, de manera autodidacta, el contenido cubierto durante las primeras sesiones a aquellos maestros que no pudieron participar de la capacitación o que quieran repasarlas.

A continuación, instrucciones detalladas sobre los pasos a seguir para comenzar su formación.

- 1. **Vídeo introductorio:** Revise el [video introductorio de 20 minutos](https://drive.google.com/file/d/10g7LUb5ho8knIimF1hwfM0wT4nPNPMo4/view?usp=sharing) en el que se proporciona la información sobre Code.org y cómo iniciar la formación autodidacta.
- 2. **Confirmación de participación:** Confirme su participación en el programa mediante el formulario: [Enlace al formulario.](https://studio.code.org/pd/international_workshop) Esto nos permitirá tener su información de contacto para invitarlos a las siguientes actividades.
- 3. **Cuenta de maestro de Code.org:** Cree una cuenta de maestro en Code.org en: [Enlace de registro.](https://studio.code.org/users/sign_in) Si ya posee una cuenta, puede omitir este paso.
- 4. **Unión a la sección para comenzar el curso autoguiado:** Ingrese a su cuenta de Code.org y haga clic en el enlace [Unirse a la sección.](https://studio.code.org/join/PKCYDF) Confirme su participación en la sección.
- 5. **Curso Autoguiado:** Complete el [curso autoguiado](http://studio.code.org/s/kodea-pd-2021) de Fundamentos de Ciencias de la Computación que aparecerá en su portal de docente, luego de unirse a la sección.
- 6. **Revisión del curso CSF express:** Revise el curso [CSF Express](https://studio.code.org/s/express-2021) que sus estudiantes utilizarán. Si dispone de tiempo, le sugerimos realizar las lecciones 1, 9, 10 y 23 por usted mismo.
- 7. **Crea tu sección:** Finalmente, cree su primera sección, asigne el curso a sus estudiantes y comience a enseñar.

Si tiene alguna pregunta o necesita asistencia durante este proceso, le recomendamos revisar el [artículo sobre cómo comenzar a enseñar con](https://support.code.org/hc/es/articles/228116468-Me-gustar%C3%ADa-comenzar-a-usar-Code-org-en-mi-sal%C3%B3n-de-clases-C%C3%B3mo-debo-empezar)  [Code.org](https://support.code.org/hc/es/articles/228116468-Me-gustar%C3%ADa-comenzar-a-usar-Code-org-en-mi-sal%C3%B3n-de-clases-C%C3%B3mo-debo-empezar) o puede participar de las horas de oficina correspondientes a los meses de marzo y abril para responder sus preguntas y proporcionarle asistencia adicional.

Para más información, se puede comunicar directamente con el Prof. Norman Candelario Serrano, gerente de operaciones del Programa de Tecnología Educativa, a través del correo electrónico [candelariosn@de.pr.gov](mailto:candelariosn@de.pr.gov) o con la Prof.<sup>a</sup> Marta D. Laboy Rojas, gerente de operaciones del Programa de Tecnologías e Ingeniería, mediante el correo electrónico [laboyrm@de.pr.gov.](mailto:laboyrm@de.pr.gov)

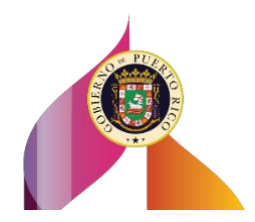

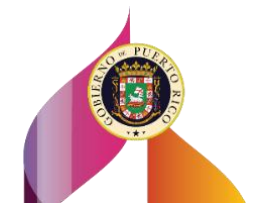